## *Technical Bulletin*

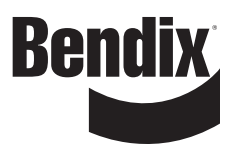

**Bulletin No: TCH-064-003 Effective Date: 2/1/2017 Cancels: N/A Page: 1 of 1**

## **Subject: Bendix™ AutoVue® FLC20™ Camera Software Update**

Some Bendix AutoVue FLC20 cameras installed on International® ProStar® tractors may require a software update or a hardware update. The FLC20 camera contributes to the Bendix® Wingman® Fusion™ functions such as Enhanced Collision Mitigation, Lane Departure Warning, and Over-speed Alerts*.*

The cameras that require updating can be identified by using Bendix® ACom® diagnostic software to verify the AutoVue FLC20 part numbers (shown below) and active Diagnostic Trouble Codes (DTCs). The presence of diagnostic codes DTC 58 and DTC 86 indicate that the AutoVue FLC20 camera has performed an incorrect memory write and the DTC clear command is not effective. The camera must be replaced.

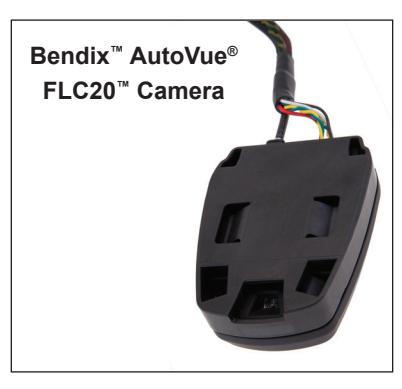

If you have an FLC20 camera that meets these criteria, contact the Bendix Tech Team at 1-800-AIR-BRAKE (1-800-247-2725) to receive a replacement camera at no charge. Be sure to have a copy of the ACom diagnostic report available before calling. Replaced cameras must be returned to Bendix with the ACom report according to directions of the Bendix Tech Team.

A software update can be applied to other vehicles in your fleet as a preventative measure. The update can be applied by using Bendix ACom diagnostic software version 6.11 or later and AutoVue FLC20 update files. The ACom software communicates via your computer's serial, parallel or USB port through an RP-1210A compliant device that connects to the vehicle's diagnostic connector. A no-charge download of the ACom software is available at bendix.com, or you may order an ACom software CD (item number BW2329) from the online Literature Center on bendix.com. After installing the ACom software the AutoVue FLC20 update files can be obtained by contacting the Bendix Tech Team at 1-800-247-2725.

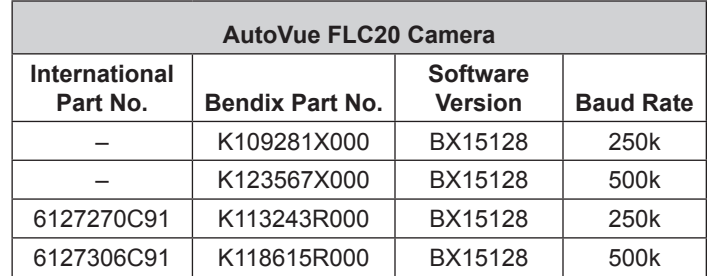

## **Reference**

**Service Data Sheet:**

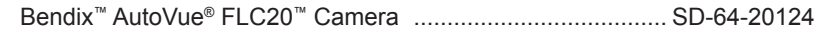

## **Software:**

Bendix® ACom® Diagnostic Software CD ................................. BW2329 (Go to bendix.com, to download, or order the CD from the Literature Center.)

**Visit the Literature Center on bendix.com**.

**Log-on and Learn from the Best** On-line training that's available when you are 24/7/365. Visit www.brake-school.com.